| HANDHI | HEAD |
|--------|------|

| V - V                                          | 111 212 111 00 22 22 111 01 22 112 112 1 |                |            |             |    |  |
|------------------------------------------------|------------------------------------------|----------------|------------|-------------|----|--|
| DEPARTMENT OF COMMERCE (COMPUTER APPLICATIONS) |                                          |                |            |             |    |  |
| Course Code:                                   | 11CT11                                   | Programme:     | B.Com (CA) | CIA:        | I  |  |
| Date:                                          | 03.09.2022                               | Part:          | III        | Semester:   | I  |  |
| Duration:                                      | 2 Hours                                  | Academic Year: | 2022 - 23  | Max. Marks: | 50 |  |
| Study Component:                               |                                          | Core Course    |            |             |    |  |
| Course Title: FINANCIAL ACCOUNTING _ I         |                                          |                |            |             |    |  |

| SECTION - | A (Rer | membe | ring) |
|-----------|--------|-------|-------|
|-----------|--------|-------|-------|

|          | SECTION – A (Remembering)                                                              |
|----------|----------------------------------------------------------------------------------------|
| Answei   | ALL the Questions: $(10 \times 1 = 10 \text{ Marks})$                                  |
| 1        | Find out the correct accounting equation from the following:                           |
|          | a) Capital = Assets + Liabilities b) Capital= Assets - Liabilities                     |
|          | c) Liabilities= Capital + Assets d) Liabilities= Cash + Capital                        |
| 2        | Rent A/c is a CO1                                                                      |
|          | a) Real A/c b) Personal A/c c) Nominal A/c d) Bothe a and b                            |
| 3        | The system of recording transactions based on dual aspect concept is called <b>CO1</b> |
|          | a) Double Accounting system b) Double entry system                                     |
|          | c) Single entry system d) Single accounting system                                     |
| 4        | The return of goods to a supplier should be credited to CO1                            |
|          | a) Supplier A/c b) Goods A/c                                                           |
|          | c) Purchase Returns A/c d) Sales Return A/c                                            |
| 5        | Cash withdrawn by the proprietor from business is credited to CO1                      |
|          | a) Drawings A/c b) Capital A/c c) Cash A/c d) Goods A/c                                |
| 6        | Trial Balance is CO1                                                                   |
|          | a) A Revenue Statement b) Statement of Ledger Balance                                  |
|          | c) Ledger account d) Purchase statement                                                |
| 7        | A Trial Balance shows:                                                                 |
|          | a) Flows of Funds b) Arithmetical accuracy of posting                                  |
|          | c) Value of assets and liabilities d) Tally                                            |
| 8        | Bank Reconciliation statement is a CO2                                                 |
|          | a) Ledger A/c b) Separate statement                                                    |
|          | c) Subsidiary record d) cashbook                                                       |
| 9        | Double sided errors affect CO2                                                         |
|          | a) One side b) One account                                                             |
|          | c) Two account d) Two or more account                                                  |
| 10       | Which account is generally used for rectification of errors?                           |
|          | a) Rectification a/c b) Suspense a/c                                                   |
|          | c) Adjustment a/c d) Trial balance                                                     |
|          | SECTION – B (Remembering)                                                              |
|          | any FIVE Questions: $(5 \times 2 = 10 \text{ Marks})$                                  |
|          | What is Book Keeping?                                                                  |
| 12       | Define: Ledger  What is double column cash book?  CO1                                  |
| 13<br>14 | What is Sales Return Book?  CO1                                                        |
| 15       | Define: Trial Balance  CO1                                                             |
| 15<br>16 | Write short note on BRS.                                                               |
| 10<br>17 | What is Capital Receipts?                                                              |
| 17       | SECTION – C (Understanding)                                                            |
| Answei   | any THREE Questions: (3 X 6= 18 Marks)                                                 |
| 18       | Journalise the following transactions as on 31 <sup>st</sup> Dec 2015                  |
| 10       | COI                                                                                    |
|          |                                                                                        |

| December 2015 |                                    | ₹.     |
|---------------|------------------------------------|--------|
| 1             | Started business with a capital of | 50,000 |

| 2  | Purchased furniture                | 10,000 |
|----|------------------------------------|--------|
| 3  | Bought goods on credit from Vinoth | 5,000  |
| 14 | Sold goods to Suresh               | 2,000  |
| 15 | Purchased goods for cash           | 3,000  |
| 16 | Paid Rent                          | 1,500  |
| 17 | Paid Salaries                      | 2,500  |

Prepare Trial balance from the following transactions

CO<sub>1</sub>

| Name of Account     | ₹.     |
|---------------------|--------|
| Capital             | 9,000  |
| Plant and Machinery | 12,000 |
| Purchases           | 8,000  |
| Sales               | 12,000 |
| Sundry Creditors    | 8,000  |
| Bank Loan           | 22,000 |
| Rent outstanding    | 1,000  |
| Opening Stock       | 2,000  |
| Sales Return        | 4,000  |
| Investments         | 14,000 |
| Debtors             | 12,000 |

20 Enter the following transactions of Kumar in a Single Column Cash Book.

CO<sub>1</sub>

| 2016 |                            | ₹.     |
|------|----------------------------|--------|
| Jan. |                            |        |
| 1    | Commenced business with    | 15,000 |
| 3    | Paid into Bank             | 13,000 |
| 7    | Purchased goods for cash   | 1,500  |
| 10   | Sold goods for cash        | 1,100  |
| 13   | Paid for stationery        | 60     |
| 16   | Received from Nagaraj      | 1,500  |
| 18   | Paid to Ramesh             | 800    |
| 19   | Purchased office furniture | 600    |

21 Distinguish between Capital Receipts and Revenue Receipts.

CO<sub>2</sub>

22 What are the differences between cash book and pass book?

CO<sub>2</sub>

## **SECTION – D (Applying)**

## Answer any **ONE** Question:

(1X 12= 12 Marks)

23 Journalise the following transactions and post to proper ledger accounts.

CO<sub>1</sub>

| 2018 Jan. |                             | ₹.     |
|-----------|-----------------------------|--------|
| 1         | Balan started business with | 10,000 |
|           | a capital of                |        |
| 4         | Bought goods from Velan     | 6,750  |
| 7         | Cash purchases              | 3,000  |
| 10        | Cash sales                  | 4,000  |
| 13        | Bought goods from Velan     | 2,000  |
| 16        | Sold goods to Gopi          | 5,000  |
| 18        | Paid cash to Velan          | 2,850  |
| 19        | Sold goods to Gopi          | 500    |
| 24        | Paid Velan on account       | 2,400  |
| 26        | Received cash from Gopi     | 1,650  |
| 27        | Paid salaries               | 1,250  |
| 30        | Received cash from Gopi     | 200    |

24 Distinguish between Capital expenditure and Revenue expenditure.

CO<sub>2</sub>

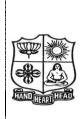

| DEPARTMENT OF COMMERCE (COMPUTER APPLICATIONS) |            |                |            |             |    |
|------------------------------------------------|------------|----------------|------------|-------------|----|
| Course Code:                                   | 11CT12     | Programme:     | B.Com (CA) | CIA:        | I  |
| Date:                                          | 05.09.2022 | Part:          | III        | Semester:   | I  |
| Duration:                                      | 2 Hours    | Academic Year: | 2022 - 23  | Max. Marks: | 50 |
| Study Component: Core Course                   |            |                |            |             |    |
|                                                |            |                |            |             |    |

Course Title: BUSINESS CORRESPONDENCE & OFFICE METHODS

|        | SECTION – A (Remembering)                                                                  |                 |
|--------|--------------------------------------------------------------------------------------------|-----------------|
| Answer | $\mathbf{ALL}$ the Questions: (10 X 1 = 10 M)                                              | (arks           |
| 1      | Which part of the letter identifies the person who is preferred to address the concerns of | CO <sub>1</sub> |
|        | the letter?                                                                                |                 |
|        | (a) Signatory (b) Designation (c) Attention line (d) Complimentary close                   |                 |
| 2      | In communication the language is                                                           | CO1             |
|        | (a) The verbal code (b) Intrapersonal (c) The symbolic code (d) The non – verbal code      |                 |
| 3      | The term 'grapevine; is also known as                                                      | CO1             |
|        | (a) Downward communication (b) Informal communication                                      |                 |
|        | (c) Upward communication (d) Horizontal communication                                      |                 |
| 4      | Qualities of good business letter is                                                       | CO1             |
|        | (a) Composition (b) Clarity c) Correctness (d) All the above                               |                 |
| 5      | The of business letter is called layout.                                                   | CO1             |
|        | (a) Body (b) Content (c) Pattern (d) All of the above                                      |                 |
| 6      | Which one of the following not a barriers of communication?                                | CO1             |
|        | (a) Poor retention (b) Inattentiveness (c) Emotions (d) Body language                      |                 |
| 7      | Semantic barriers refer to                                                                 | CO1             |
| -      | (a) Interpretation of words (b) Bypass instruction (c) Denotations (d) All the above       |                 |
| 8      | Most often the teacher – Students communication is                                         | CO <sub>2</sub> |
|        | (a) Spurious (b) Critical (c) Utilitarian (d) Confrontational                              |                 |
| 9      | Body language is also called                                                               | CO <sub>2</sub> |
|        | (a) Kinesics (b) Lateral (c) Horizontal (d) Grapevine                                      | 002             |
| 10     | The exact communication is                                                                 | CO <sub>2</sub> |
|        | (a) Body of letter (b) Date (c) Subject (d) none of the above                              |                 |
|        | SECTION – B (Remembering)                                                                  |                 |
| Answei | any FIVE Questions: (5 $\times$ 2 = 10 $\times$                                            | (arks)          |
|        | Define Communication.                                                                      | CO1             |
|        | What do you mean by Business Correspondence?                                               | CO1             |
| 13     | Define Paralanguage.                                                                       | CO1             |
|        | What do you understand by Gestures?                                                        | CO1             |
|        | What is meant by non-verbal communication?                                                 | CO1             |
|        | What is Quotation?                                                                         | CO <sub>2</sub> |
| 17     | What do you understand by solicited and unsolicited enquiry?                               | CO <sub>2</sub> |
|        | SECTION – C (Understanding)                                                                | ~~ <b>~</b>     |
| Answei | r any THREE Questions: (3 X 6= 18 M                                                        | (farks)         |
| 18     | State the importance of a business letter.                                                 | CO1             |
| 19     | Explain about the characteristics of an effective business letter.                         | CO1             |
| 20     | What are the main barriers to business communication?                                      | CO1             |
| 21     | Explain the terms used in offer and quotations.                                            | CO <sub>2</sub> |
| 22     | State the features of a circular letter.                                                   | CO <sub>2</sub> |
| _      | SECTION – D (Applying)                                                                     | -               |
| Answei | rany ONE Question: $(1X 12=12 M)$                                                          | (Iarks          |
|        | Describe the qualities of good business letter.                                            | CO1             |
| 24     | Draft a circular letter announcing the death of a partner, who was the backbone of the     | CO <sub>2</sub> |
|        | business.                                                                                  |                 |
|        | 0.0.0.0                                                                                    |                 |

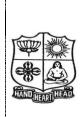

| DEPARTMENT OF COMMERCE (COMPUTER APPLICATIONS) |            |                  |             |             |    |
|------------------------------------------------|------------|------------------|-------------|-------------|----|
| Course Code:                                   | 11AE11     | Programme:       | B.Com (CA)  | CIA:        | I  |
| Date:                                          | 06.09.2022 | Part:            | III         | Semester:   | I  |
| Duration:                                      | 2 Hours    | Academic Year:   | 2022 - 23   | Max. Marks: | 50 |
| Study Component:                               |            | Ability Enhancer | nent Course |             |    |
| a ==                                           |            |                  |             |             |    |

Course Title: | COMPUTER APPLICATIONS IN BUSINESS

|          | SECTION – A (Remembering)                                                        |                |
|----------|----------------------------------------------------------------------------------|----------------|
| Answer   | er ALL the Questions: (10 X                                                      | 1 = 10  Marks  |
| 1        | Using Microsoft word we can simply                                               | 004            |
|          | a) Paste picture b) Type c) Format a text d) All the above functi                | ons CO1        |
| 2        |                                                                                  | ~ .            |
| _        | a) LOGO b) COBOL c) BASIC d) FORTRAN                                             | CO1            |
| 3        | converts the programs written in assembly language into machine                  |                |
|          | instructions.                                                                    | CO1            |
|          | a) Machine compiler b) Interpreter c) Assembler d) Converter                     |                |
| 4        | Who created the first DBMS?                                                      | 001            |
|          | a) Edgar Frank Codd b) Charles Bachman c) Charles Babbage d) Sharon B.           | Codd CO1       |
| 5        | Which of the following instructs the computer hardware, what to do and how to do | it?            |
|          | a) Hardware b) Operating system c) Software d) Device dri                        |                |
| 6        |                                                                                  |                |
|          | to extract data patterns?                                                        | CO1            |
|          | a) Warehousing b) Data Mining c) Text Mining d) Data Sele                        |                |
| 7        |                                                                                  | ction          |
| ,        | a) Roger Mougalas b) Arthur Samuel c) Bill Inmon d) Herbert S                    | imon CO1       |
| 8        | The structure or format of data is called                                        |                |
| Ü        | a) Syntax b) Semantics c) Struct d) Formattin                                    | CO2            |
| 9        | A is the physical path over which a message travels.                             |                |
|          | a) Path b) Medium c) Protocol d) Route                                           | CO2            |
| 10       | Bluetooth is an example of                                                       |                |
|          | a) personal area network b) local area network                                   | CO2            |
|          | c) virtual private network d) wide area network                                  |                |
|          | SECTION – B (Remembering)                                                        |                |
|          | · · · · · · · · · · · · · · · · · · ·                                            | 2 = 10  Marks) |
|          | What is Software?                                                                | CO1            |
|          | • • • • • • • • • • • • • • • • • • • •                                          | CO1            |
| _        |                                                                                  | CO1            |
|          | Write the full of DBMS and List out any two Database Names.                      | CO1            |
|          | What is mean by Data Mining? What are the components of data communication?      | CO1<br>CO2     |
| 16<br>17 | Define Network.                                                                  | CO2            |
| 17       | SECTION – C (Understanding)                                                      | CO2            |
| Answei   |                                                                                  | 6= 18 Marks)   |
| 18       | Explain the concept of Computer Applications with examples.                      | CO1            |
| 19       | Write a brief note on Data Base Management System.                               | CO1            |
| 20       | Discuss about Compilers with neat diagram.                                       | CO1            |
| 21       | Explain Data Communication in detail.                                            | CO2            |
| 22       | Describe the uses of Computer Networks in detail.                                | CO2            |
|          | SECTION – D (Applying)                                                           |                |
| Answei   |                                                                                  | 12= 12 Marks)  |
| 23       |                                                                                  | CO1            |
| 24       | Discuss the types of Networks with diagram.                                      | CO2            |
|          | &&&&&                                                                            |                |

| TOWN   | T A      |
|--------|----------|
|        |          |
| HANDHE | ARITHEAD |

| DEPARTMENT OF COMMERCE & COMMERCE CA |            |                |                                        |             |     |  |
|--------------------------------------|------------|----------------|----------------------------------------|-------------|-----|--|
| Course Code:                         | P1LH31     | Programme:     | B.Com. /<br>B.Com(CA)                  | CIA:        | I   |  |
| Date:                                | 02.09.2022 | Part:          | I                                      | Semester:   | III |  |
| Duration:                            | 2 Hours    | Academic Year: | 2022-23                                | Max. Marks: | 50  |  |
| Study Component:                     |            | Hindi          | ······································ | •           |     |  |
| Course Title: RUSINESS HINDI -1      |            |                |                                        |             |     |  |

| Answei | r ALL the Questions:                                                                                         | (10 X 1 = 10 Marks)      |
|--------|----------------------------------------------------------------------------------------------------|--------------------------|
|        | 'Fourteen' के लिए हिन्दी में क्या है ?                                                                       | COÍ                      |
|        | (1) बारह (2) चौदह (3) तेरह (4) ग्यारह                                                                        |                          |
| 2      | गाड़ी का वचन क्या है ?                                                                                       | CO1                      |
|        | (1) गाडिया (२) गाड़ी (३) गाडि (४) गाडियाॅं                                                                   |                          |
| 3      | 'Sunday' के लिए हिन्दी में क्या है ?                                                                         | CO1                      |
|        | (1) रविवार (2) मंगलवार (3) सोमवार (4) बुधवार                                                                 |                          |
| 4      | 'तेली' का Gender क्या है ?                                                                                   | CO1                      |
|        | (1) तेली (2) तेला (3) तेलिन (4) तेले                                                                         |                          |
| 5      | 'Servant' के लिए हिन्दी में क्या है ?                                                                        | CO1                      |
|        | (1) नौकरी (2) नौकर (3) नौकराना (4) नौकरान                                                                    |                          |
| 6      | 'नाक' के लिए हिन्दी में क्या है ?                                                                            | CO1                      |
|        | (1) Ear (2) Nose (3) Head (4) Hand                                                                           |                          |
| 7      | बारह के लिए अंग्रेजी में क्या है ?                                                                           | CO1                      |
| 0      | (1) Four (2) Twelve (3) Six (4) Eight                                                                        | CO4                      |
| 8      | 3.                                                                                                    | CO2                      |
|        | (1) असुविधा (2) असुंदर (3) नया (4) सूर्यास्त                                                                 | G0.                      |
| 9      | 'मकान' के लिए अंग्रेजी में क्या है ?                                                                         | CO2                      |
| 10     | (1) wall (2) building (3) upstairs (4) floor                                                                 | CO2                      |
| 10     | समुद्रतट के लिए अंग्रेजी में क्या है ?<br>(1) wave     (2) water       (3) river        (4) seashore         | CO2                      |
|        | (1) wave (2) water (3) fiver (4) seasifore                                                                   |                          |
|        | SECTION – B (Remembering)                                                                                    | ( <b>-</b>               |
|        | r any <b>FIVE</b> Questions: Change the gender:-                                                             | (5 X 2 = 10 Marks) $CO1$ |
| 11     | (1) देवर (2) दूल्हा (3) शेर (4) कुत्ता (5) मोर (6) पुत्र (7) सेवक (8) अध्य                                   |                          |
|        |                                                                                                    |                          |
| 12     | Change the number:-                                                                                          | CO1                      |
|        | (1) पेड़ (2) बिल्ली (3) गुरु (4) पहाड़ (5) घर (6) चिड़िया (7) भाषा (8) कार्य                                 |                          |
| 13     | Fill in the blanks with suitable words:-                                                                     | CO1                      |
|        | 1) मैं लड़का ।  (हो, ह्ॅं ,  हैं (<br>2) पेड            बन्दर है । (में, पर, के लिए)                         |                          |
|        | 2) प्रज्ञ बन्दर है । (में, पर, के लिए)<br>3) हम विवेकानंद में  पढ़ते हैं । (विद्यालय, कालेज, विश्व विद्यालय) |                          |
|        | 3) हम विवकानद म पढ़त है । (विधालय, कालज, विश्व विधालय)<br>4) मेरा नाम है ।                                   |                          |
| 14     | 4) मरा नाम ह ।<br>Write the figures for following Hindi Number words:-                                       | CO1                      |
| 17     | 1) साढे तीन 2) सवा दस 3) बारह 4) पौने ग्यारह                                                                 | 201                      |
|        |                                                                                                    |                          |

| 15       | Fill in the blanks with imperative:-<br>1) कण्णन, यहाॅं जल्दी । (आ)                                    | CO1                      |
|----------|----------------------------------------------------------------------------------------------------|--------------------------|
|          | 2) सरला, ज़मीन पर मत । (बैठ)                                                                           |                          |
|          |                                                                                                    |                          |
|          | 3) आप गरम काफ़ी । (पी)                                                                                 |                          |
| 16       | 4) आप यह काम । (कर)<br>Write the meanings in English or Tamil:-                                        | CO2                      |
| 10       | 1) बर्ढ्ड 2) लहर 3) तरकारी 4) चट्टान 5) विवाह 6) चुनाव 7) संगणक                                        |                          |
| 17       | Match the following:- CO2                                                                              | CO2                      |
|          | 1) किसान सोनिया से हुआ ।                                                                               |                          |
|          | 2) राज फ़िरोज़ गा <b>ँ</b> ंधी है ।                                                                    |                          |
|          | 3) राजीव का विवाह खेत जोतते हैं ।                                                                      |                          |
|          | 4) राजीव के पिता का नाम मकान बनाते हैं ।                                                               |                          |
|          | SECTION – C (Understanding)                                                                            |                          |
|          | r any THREE Questions:-                                                                                | (3 X 6= 18 Marks)        |
| 18       | Write the words in Hindi for following numbers:- (1) 11/4 (2) 21/2 (3) 233/4 (4) 171/4 (5) 353/4 6) 43 | CO1                      |
| 19       | (1) 11/4 (2) 21/2 (3) 253/4 (4) 171/4 (5) 553/4 (6) 45  Write the Name of Days in Hindi:-              | CO1                      |
| 20       | Translate into Tamil or English:-                                                                      | CO1                      |
|          | 1) मेज़ पर किताब है । 2) यह कलम है ।                                                                   |                          |
|          | 3) मैं छात्र हूँं। 4) हमारे कालेज का नाम विवेकानंद कालेज है।                                           |                          |
| 21       | Fill in the blanks:-                                                                                   | CO2                      |
|          | 1) पहनने के लिए कपड़े चाहिए ।                                                                          |                          |
|          | 2) पूरब में की खाड़ी है ।                                                                              |                          |
|          | 3) सोनार के सामान भी बनाते हैं ।                                                                       |                          |
|          | 4) दक्षिण में महासागर है ।                                                                             |                          |
|          | 5) राजीव गाॅंंधी को की उपाधि दी गई ।                                                                   |                          |
|          | 6) राजीव गाॅंधी की माता का नाम है ।                                                                    |                          |
| 22       | Write the opposites:-                                                                                  | CO2                      |
|          | 1) पुराना 2) खरीदना 3) सुंदर 4) बनाना 5) अपना 6) जन्म                                                  |                          |
|          | SECTION – D (Applying)                                                                                 |                          |
|          | r any ONE Question:  Write the Name of English Months in Hindi                                         | (1X 12= 12 Marks)<br>CO1 |
| 23<br>24 |                                                                                                    | CO2                      |
|          | 1) किसान कहाँं रहते हैं ?                                                                              |                          |
|          | 2) चट्टान पर किसका स्मारक भवन स्थापित है ?                                                             |                          |
|          | 3) राजीव गा <b>ॅ</b> ंधी ने इंजीनियरिंग की पढ़ाई कहाॅ <b>ं</b> की ?                                    |                          |
|          | 4) कन्याकुमारी भारत के किस छोर पर है ?                                                                 |                          |
|          | 5) हमें किन किन चीज़ों की जरूरत है ?                                                                   |                          |
|          | 6) राजीव गाॅंधी की प्रारंभिक शिक्षा कहाॅं हुई ?                                                        |                          |
|          | , 5, .                                                                                                 |                          |

I

III

**50** 

|         | DEPARTMENT OF COMMERCE (COMPUTER APPLICATIONS) |            |                |            |            |  |  |
|---------|------------------------------------------------|------------|----------------|------------|------------|--|--|
| ~       | Course Code:                                   | 11CT32     | Programme:     | B.Com.(CA) | CIA:       |  |  |
| ?       | Date:                                          | 06.09.2022 | Part:          | III        | Semester:  |  |  |
|         | Duration:                                      | 2 Hours    | Academic Year: | 2022-23    | Max.Marks: |  |  |
| ARTHEAD | Study Component:                               | nent:      | Core Course    |            |            |  |  |
|         | Course Title:                                  | INCOME TA  | X LAW AND PRA  | CTICE- I   |            |  |  |

|           | SECTION                                       | - A (Remembering)                                   |                 |
|-----------|-----------------------------------------------|-----------------------------------------------------|-----------------|
| Answ      | ver ALL the Questions:                        | $(10 \times 1 = 10 \times 1)$                       | Marks)          |
| 1         | Income tax was passed in:                     |                                                     | CO <sub>1</sub> |
|           | (a) 1961                                      | (b) 1971                                            |                 |
|           | (c) 1981                                      | (d) 1951                                            |                 |
| 2         | How many heads of income are there to con     | •                                                   | CO1             |
|           | (a) Three                                     | (b) Four                                            |                 |
| 2         | (c) Five                                      | (d) Six                                             | CO1             |
| 3         | . Rate of income-tax are fixed under:         | (1) TH. E'.                                         | CO1             |
|           | (a) The Income-tax Act                        | (b) The Finance Act                                 |                 |
|           | (c) An Ordinance                              | (d) Notification of C.B.D.T.                        | 001             |
| 4         | The term previous year means:                 |                                                     | CO1             |
|           | (a) Financial year                            | (b) Calendar year                                   |                 |
|           | (c) Accounting year                           | (d) Financial year before the assessment year       |                 |
| 5         | The term income includes                      |                                                     | CO1             |
|           | (a) Legal income only                         | (b) Legal and Illegal incomes                       |                 |
|           | (c) Illegal income only                       | (d) None of these                                   |                 |
| 6         | Sum of various heads of income is called:     |                                                     | CO <sub>1</sub> |
|           | (a) Gross total income                        | (b) Total income                                    |                 |
|           | (c) Taxable income                            | (d) Aggregate income                                |                 |
| 7         | The year in which tax on income is computed   | ed and determined is called                         | CO <sub>1</sub> |
|           | (a) Previous year                             | (b) Current year                                    |                 |
|           | (c) Assessment year                           | (d) Tax year                                        |                 |
| 8         | As per the first basic condition to determine | ne residential status, a person should have been in | CO <sub>2</sub> |
|           | India during the previous year concerned for  | r                                                   |                 |
|           | (a) 60 days or more                           | (b) 120 days or more                                |                 |
|           | (c) 182 days or more                          | (d) 240 days or more                                |                 |
| 9         | Income received in India is taxable in the ha | · · · · · · · · · · · · · · · · · · ·               | CO <sub>2</sub> |
|           | (a) Resident only                             | (b) Resident and ordinarily resident only           |                 |
|           | (c) Non-resident only                         | (d) All assesses                                    |                 |
| 10        | Income accrued and received outside India i   | is taxable in the hands of                          | CO <sub>2</sub> |
|           | (a) Non-resident                              | (b) Resident and ordinarily resident                |                 |
|           | (c) Resident and not ordinarily resident      | •                                                   |                 |
|           |                                               | - B (Remembering)                                   |                 |
| Answ      | ver any <b>FIVE</b> Questions:                | $(5 \times 2 = 10 \text{ N})$                       | Marks)          |
| 11        | What do you mean by an Assessee?              |                                                     | CO <sub>1</sub> |
| 12        | Define the term "Previous Year".              |                                                     | CO <sub>1</sub> |
| 13        | What is the Gross Total Income?               |                                                     | CO1             |
| 14        | Define the term "Person".                     |                                                     | CO1             |
| 15        | What is Total Income?                         |                                                     | CO1             |
| 16        | What is Residential Status?                   |                                                     | CO <sub>2</sub> |
| <b>17</b> | Who is a non-resident?                        |                                                     | CO <sub>2</sub> |

## **SECTION – C (Understanding)**

| Answ | er any THREE Questions:                                                             | (3 X 6= 18 N | Marks)          |
|------|-------------------------------------------------------------------------------------|--------------|-----------------|
| 18   | Define the term Income. Distinguish between the Gross Total Income and Total Inc    | ome.         | CO <sub>1</sub> |
| 19   | Discuss the evolution of Income Tax Law in India.                                   |              | CO <sub>1</sub> |
| 20   | Define: (i) Assessment Year, (ii) Income, (iii) Deemed Assessee, (iv) Casual Incom  | ne           | CO <sub>1</sub> |
| 21   | Mr. Samith a citizen of the U.K. came to India for the first time on 1-5-2015. He   | stayed here  | CO <sub>2</sub> |
|      | without any break for 3 years and left for Bangladesh on 1-5-2018. He returned to I | ndia on 1-4- |                 |
|      | 2019 and went back to the U.K. on 1-12-2019. He was posted back to India on         | 20-01-2022.  |                 |
|      | Determine his residential status for the Assessment Year 2022-23.                   |              |                 |
| 22   | Shri Hanuman has the following incomes for the Previous Year ending on 31st Marc    | ch 2022:     | CO <sub>2</sub> |
|      | Particulars                                                                         | ₹.           |                 |
|      | Income from Salary in India from a company (computed)                               | 50,000       |                 |
|      | Dividend from an Indian Company received in England and spent there                 | 10,000       |                 |
|      | Income from house property in India received in Pakistan                            | 20,000       |                 |
|      | Dividend from a foreign company received in England and deposited in a bank         | 10,000       |                 |
|      | there                                                                               |              |                 |
|      | Income from business in Kolkata managed from U.S.A.                                 | 20,000       |                 |
|      | Income from a business in the U.S.A.(Controlled from Kanpur Head Office)            | 12,000       |                 |
|      | Income was earned in Australia and received there, but brought into India           | 25,000       |                 |
|      | His maternal uncle sent a Bank Draft from France as a gift to him on his marriage   | 20,000       |                 |
|      | Compute the gross total income of Shri. Hanuman for the Assessment Year 202-23,     | if he is:    |                 |
|      | (i) Ordinary Resident, (ii) Not Ordinary Resident, (iii) Non Resident.              |              |                 |
|      |                                                                                     |              |                 |

## **SECTION – D (Applying)**

|      | \ \ \ \ \ \ \ \ \ \ \ \ \ \ \ \ \ \ \                                        |                  |
|------|------------------------------------------------------------------------------|------------------|
| Answ | ver any ONE Question:                                                        | (1X 12=12 Marks) |
| 23   | Explain the basis and procedure of charging Income Tax.                      | CO1              |
| 24   | The following are the Incomes of Shree Deepak for the Previous Year 2021-22: | CO2              |
|      |                                                                              |                  |

- 1. Dividend from Indian Company ₹. 10,000
- 2. Profit from business in Japan received in India ₹. 12,000
- 3. Profit from business in Pakistan deposited in a bank there. This business is controlled from India ₹. 20,000
- 4. Profit from business in Indore (Controlled by London Head Office) ₹. 11,000
- 5. Interest received from a non-resident Mr. Abdul, on the loan provided to him for a business carried on in India ₹. 5,000
- 6. Income was earned in America and received there, but brought in India ₹. 8,000
- 7. Share of income from Indian Partnership firm ₹. 15,000
- 8. Income from house property in India received in America (Calculated) ₹. 12,000
- 9. Interest on debentures of an Indian company received in Dubai ₹. 5,000
- 10. Capital Gain on sale of agricultural land situated in Ajmer (Urban area) ₹. 8,000 Ascertain the total income of Shree Deepak if he is
  - (a) Resident and ordinary resident
  - (b) Resident and but not ordinary resident
  - (c) Non-Resident.

| HANDH | HEAD |
|-------|------|

| · · · · · · · · · · · · · · · · · · ·          |            |                          |            |             |     |  |
|------------------------------------------------|------------|--------------------------|------------|-------------|-----|--|
| DEPARTMENT OF COMMERCE (COMPUTER APPLICATIONS) |            |                          |            |             |     |  |
| Course Code:                                   | 11SE31     | Programme:               | B.Com (CA) | CIA:        | I   |  |
| Date:                                          | 30.08.2022 | Part:                    | IV         | Semester:   | III |  |
| Duration:                                      | 1 Hour     | Academic Year:           | 2022 - 23  | Max. Marks: | 25  |  |
| Study Component:                               |            | Skill Enhancement Course |            |             |     |  |
|                                                |            |                          |            |             |     |  |

Course Title: BUSINESS MATHEMATICS

|       |                                                                                                    | SECTION                                | $-\mathbf{A}$                       |                          |                 |
|-------|----------------------------------------------------------------------------------------------------|----------------------------------------|-------------------------------------|--------------------------|-----------------|
| Answe | er <b>ALL</b> the Questions:                                                                                                    |                                        |                                     | $(5 \times 1 = 3)$       | 5 Marks)        |
| 1     | A Set contains infinite numb                                                                                                    | per of elements is calle               | ed                                  |                          | CO1             |
|       | (a) finite set                                                                                                    | (b) infinite set (c) nu                | ıll set                             | (d) universal set        |                 |
| 2     | A set consisting of just on                                                                                                    | e element is called                    |                                     |                          | CO1             |
|       | (a) null set                                                                                                    | (b) single ton set                     | (c) finite set                      | (d) super set            |                 |
| 3     | Set of all even prime num                                                                                                    |                                        | . ,                                 |                          | CO1             |
|       |                                                                                                    | (b) infinite set                       | (c) null set                        | (d) universal set        |                 |
| 4     | If an annuity is made at the                                                                                                    |                                        |                                     | · /                      | CO <sub>2</sub> |
|       | (a) Annuity certain                                                                                                    | (b) Immediate annui                    |                                     |                          |                 |
|       | ` ' · · · · · · · · · · · · · · · · · ·                                                                                                    | (d) Deferred annuity                   | •                                   |                          |                 |
| 5     | What is the formula for pr                                                                                                    | · · ·                                  |                                     | st is considered         | CO <sub>2</sub> |
|       | a) $P = \frac{A}{\left(1 + \frac{r}{100}\right)n}$ b) $P = \frac{A}{r}$                                                                                                    |                                        |                                     |                          |                 |
|       | $a) = \left(1 + \frac{r}{100}\right)n$                                                                                                    | $\left(1+\frac{r}{100}\right)^{R}$     | $\left(1+\frac{r}{100}\right)^{12}$ | $(1+\frac{r}{100})^{-n}$ |                 |
|       |                                                                                                    | <b>SECTION</b>                         | – <b>B</b>                          |                          |                 |
| Answe | er any <b>TWO</b> Questions:                                                                                                    |                                        |                                     | $(2 \times 2 = 4)$       | 4 Marks)        |
| 6     | If A, B, C are three sets, the                                                                                                    | n using Venn diagram                   | prove that                          |                          | CO1             |
|       | $A \cap (B \cup C) = (A \cap B) \cup (A \cap B) \cup $ | $A \cap C$ )                           |                                     |                          |                 |
| 7     | Find $A \cup B$ , $A \cap B$ , $A - B$                                                                                                    | $, B - A, \text{ if } A = \{1, 2, 1\}$ | $3$ }, $B$ = {2, 3, 4,              | 5}                       | CO1             |
| 8     | If $A = \{1, 2\}, B = \{2, 3\}$ and                                                                                                    | $d U = \{1, 2, 3, 4\}$ find            | $(A \cap B)$ ' and $(A \cap B)$     | $A \cup B$ )'            | CO1             |
| 9     | What do you mean by Perpe                                                                                                    |                                        |                                     | ,                        | CO <sub>2</sub> |
|       |                                                                                                    | SECTION                                | – C                                 |                          |                 |
| Answe | er any <b>ONE</b> Question:                                                                                                    |                                        |                                     | $(1 \mathbf{X} 6 = 0)$   | 6 Marks)        |
| 10    | Verify distributive law if U                                                                                                    | $= \{0, 1, 2, 3, 4, 5, 6, 7\}$         | ′, 8},                              |                          | CO1             |
|       | $A=\{0, 1, 2\}, B=\{2, 3, 4, 5\}$                                                                                                    |                                        |                                     |                          |                 |
| 11    | If a person saves Rs.300 p.a.                                                                                                    | . at 9% p.a. compound                  | interest for 10 y                   | years find the amount he | CO <sub>2</sub> |
|       | gets.                                                                                                    |                                        |                                     |                          |                 |
|       |                                                                                                    | SECTION                                | – <b>D</b>                          |                          |                 |
|       | er any <b>ONE</b> Question:                                                                                                    |                                        |                                     | $(1 \times 10 = 10)$     |                 |
| 12    | Verify the Demorgan's law                                                                                                    | •                                      |                                     |                          | CO1             |
| 13    | Mr. X decides to make a gift                                                                                                    |                                        | •                                   |                          | CO <sub>2</sub> |
|       | amount by making equal and                                                                                                    |                                        | gives 6% compo                      | und interest. Calculate  |                 |
|       | the amount of each annual p                                                                                                    | ayment.                                |                                     |                          |                 |

| HANDIE | HEAD |
|--------|------|

| 7             |            | F COMMERCE (C  |            |             |    |
|---------------|------------|----------------|------------|-------------|----|
| Course Code:  | 11CT51     | Programme:     | B.Com (CA) | CIA:        | Ι  |
| Date:         | 03.09.2022 | Part:          | III        | Semester:   | V  |
| Duration:     | 2 Hours    | Academic Year: | 2022-23    | Max. Marks: | 50 |
| Study Compo   | nent:      | Core           |            |             |    |
| Course Title: | COST ACCO  | UNTING         |            |             |    |

| Answer | ALL the Questions: $(10 \times 1 = 10 \text{ M})$                                                                                             | arks)           |
|--------|----------------------------------------------------------------------------------------------------|-----------------|
| 1      | Basic objective of cost accounting is:                                                                                                    | CO <sub>1</sub> |
|        | a) Tax compliance b) Financial audit c) Cost ascertainment d) None of these                                                                   |                 |
| 2      | Cost classification can be done in                                                                                                    | CO1             |
|        | a) Two ways b)Three ways c) Four ways d) Several ways                                                                                         |                 |
| 3      | Direct expenses are also called                                                                                                    | CO1             |
|        | a) Major expenses b) Sundry expenses                                                                                                    |                 |
|        | c) Overhead expenses d) Chargeable expenses                                                                                                   |                 |
| 4      | Factory overhead is also termed as manufacturing overhead or                                                                                  | CO1             |
|        | a)Office overhead b) Selling overhead c) Distribution overhead d) Production overhead                                                         |                 |
| 5      | Total of Direct costs is termed as cost.                                                                                                    | CO <sub>1</sub> |
|        | a) Prime b) Indirect c) Overheads d) None of these                                                                                            |                 |
| 6      | Depreciation of Plant and machinery is a part of overhead.                                                                                    | CO1             |
|        | a) Factory b) Office c) Distribution d) None of these                                                                                         |                 |
| 7      | A bad debt written off is a part ofoverhead.                                                                                                  | CO <sub>1</sub> |
|        | a) Factory b) Office c) Selling d) None of these                                                                                              |                 |
| 8      | ABC analysis is                                                                                                    | CO <sub>2</sub> |
|        | a) always better control b) Advantage of better control                                                                                       |                 |
|        | c) At best control d) None of the above                                                                                                    |                 |
| 9      | LIFO method of pricing of material issues is more suitable when                                                                               | CO <sub>2</sub> |
|        | a) Material prices are rising b)Material prices are falling                                                                                   |                 |
|        | c) Material prices are fluctuating d) Material prices are unchanging                                                                          |                 |
| 10     | Material is issued by storekeeper against requisitions.                                                                                       | CO <sub>2</sub> |
|        | a) Purchase b) Labour c) Material d) None of these                                                                                            |                 |
|        | SECTION – B (Remembering)                                                                                                    |                 |
|        | any FIVE Questions: $(5 \times 2 = 10 \text{ M})$                                                                                             |                 |
| 11     | Define Costing.                                                                                                    | CO <sub>1</sub> |
| 12     | Give the meaning of direct expenses.                                                                                                    | CO <sub>1</sub> |
| 13     | What is cost sheet?                                                                                                    | CO <sub>1</sub> |
| 14     | What do you mean by cost centre and cost unit?                                                                                                | CO <sub>1</sub> |
| 15     | Give the meaning of Labour.                                                                                                    | CO1             |
| 16     | What do you mean by material control?                                                                                                    | CO <sub>2</sub> |
| 17     | Give the meaning of EOQ.                                                                                                    | CO <sub>2</sub> |
|        | SECTION – C (Understanding)                                                                                                    |                 |
|        | any <b>THREE</b> Questions: $(3 \times 6 = 18 \text{ M})$                                                                                     |                 |
| 18     | Difference between Cost accounting and financial Accounting                                                                                   | CO1             |
| 19     | From the following particulars prepare a statement showing the components of the total sales and the profit for the year ended 31st December. | CO1             |

| Particulars                                  | ₹        |
|----------------------------------------------|----------|
| Stock of finished goods(1 <sup>st</sup> Jan) | 6,000    |
| Stock of raw materials(1st Jan)              | 40,000   |
| Work in progress(1 <sup>st</sup> Jan)        | 15,000   |
| Purchase of raw materials                    | 4,75,000 |
| Carriage inwards                             | 12,500   |
| Factory rent, taxes                          | 7,250    |
| Other production expenses                    | 43,000   |

| Stock of finished goods(31st Dec)            | 15,000   |
|----------------------------------------------|----------|
| Wages                                        | 1,75,000 |
| Works manager's salary                       | 30,000   |
| Factory employees salary                     | 60,000   |
| Power expenses                               | 9,500    |
| General expenses                             | 32,500   |
| Sales for the year                           | 8,60,000 |
| Stock of raw materials(31 <sup>st</sup> Dec) | 50,000   |
| Work in progress (31 <sup>st</sup> Dec)      | 10,000   |

The following data relate to the manufacturing of a standard product during the month of March 2006. Prepare a cost sheet to show.

| Raw materials consumed | ₹ 80,000          |
|------------------------|-------------------|
| Direct wages           | ₹ 48,000          |
| Machine hour worked    | 8,000 hours       |
| Machine hours rate     | ₹4 per hour       |
| Office overhead        | 10% on works cost |
| Selling overhead       | ₹ 1.50 per unit   |
| Units Produced         | 4,000 units       |
| Units sold at ₹50 each | 3,600 units       |
|                        |                   |

(a) Prime cost (b) Work cost (c) Cost of production (d) Cost of production of goods sold (e)

Cost of sales (f) Profit

#### 21 Material 'A' is used as follows:

CO<sub>2</sub>

**CO1** 

Maximum usage in a month 600 Units.

Minimum usage in a month 400 Units.

Average or Normal usage in a month 450 Units.

Lead time: Maximum 6 months, minimum 2 months.

Reorder Quantity: 1,500 Units.

Maximum reorder period for emergency purchases 1 month Calculate (a) Reorder level (b)

Maximum level (c) Minimum level (d) Average stock level (e) Danger level

22 i) Calculate economic order quantity from the following particulars

CO<sub>2</sub>

Annual usage 90000 units

Buying cost per order ₹ 10 per order

Cost per unit ₹50

Cost of Carrying inventory 10% of cost

ii) Ascertain the cost and selling price from the following.

Material consumed ₹ 6,000

Wages paid₹9,000

Works on cost 50% on wages

Office on cost 20% Works on cost

Selling on cost10% on works cost

Profit 20% on cost

### **SECTION – D (Applying)**

#### Answer any **ONE** Question:

(1X 12= 12 Marks)

CO<sub>1</sub>

Prepare a statement showing cost and profit from the following details clearly showing

(a) Prime cost (b) Work cost (c) Cost of production (d) Cost of sales and (e) Profit.

| Particulars         | ₹        | Particulars                 | ₹        |
|---------------------|----------|-----------------------------|----------|
| Direct wages        | 1,50,000 | Direct materials            | 5,00,000 |
| Power               | 2,500    | Oil and water               | 2,500    |
| Storekeeper's wages | 5,000    | Transfer to general reserve | 5,000    |
| Factory rent        | 25,000   | Foremen's salary            | 12,500   |
| Office rent         | 12,500   | Factory lighting            | 7,500    |

| Repairs factory plant   | 17,500   | Office lighting     | 2,500  |
|-------------------------|----------|---------------------|--------|
| Repairs office building | 2,500    | Dep .Factory plant  | 2,500  |
| Goodwill written off    | 2,500    | Dep office building | 6,250  |
| Consumable stores       | 12,500   | Manager's salary    | 25,000 |
| Directors Fees          | 6,250    | Office stationery   | 2,500  |
| Telephone rent          | 625      | Postage             | 1,250  |
| Salesmen's salaries     | 6,250    | Travelling expenses | 2,500  |
| Advertising             | 6,250    | Warehouse rent      | 2,500  |
| Income tax              | 50,000   | Dividend paid       | 10,000 |
| Sales                   | 9,47,500 |                     |        |

- From the following particulars prepare the stores ledger by adopting **FIFO & LIFO** method March 2015.
  - 2015.
    1. Purchased 300 units @ ₹ 2. Per unit

**CO2** 

- 2. Purchased 600 units @ ₹3. Per unit
- 5. Issued 400 units
- 8. Issued 200 units
- 10. Purchased 600 units@ ₹ 5. Per unit
- 12. Issued 400 units.

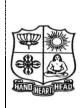

| DEPARTMENT OF COMMERCE (COMPUTER APPLICATIONS) |            |                |            |             |    |  |
|------------------------------------------------|------------|----------------|------------|-------------|----|--|
| Course Code:                                   | 1          | Programme:     | B.Com (CA) | CIA:        | I  |  |
| Date:                                          | 05.09.2022 | Part:          | III        | Semester:   | V  |  |
| Duration:                                      | 2 Hours    | Academic Year: | 2022 - 23  | Max. Marks: | 50 |  |
| Study Component: Core                          |            |                |            |             |    |  |
| Course Title: GOODS AND SERVICES TAX LAW       |            |                |            |             |    |  |

|        | SECTION – A (Remembering)                                                                    |                 |
|--------|----------------------------------------------------------------------------------------------|-----------------|
| Answer | ALL the Questions: $(10 \times 1 = 10 \times 1)$                                             | (arks           |
| 1      | is levied on inter-state supply of goods and services.                                       | CO <sub>1</sub> |
|        | a) CGST b) SGST c) IGST d) VAT                                                               |                 |
| 2      | Significant Benefits of GST could be stated as:                                              | CO <sub>1</sub> |
|        | a) Seamless Credit b) No cascading effect                                                    |                 |
|        | c) Uniform rate of Tax d) All of the above                                                   |                 |
| 3      | Authority to levy and collect taxes in India is given to the Central and State Government by | CO <sub>1</sub> |
|        | a) Article 246 of Constitution of India b) Article 265 of Constitution of India              |                 |
|        | c) Article 269 of Constitution of India d) Article 279A of Constitution of India             |                 |
| 4      | Goods and service tax is a – tax system                                                      | CO <sub>1</sub> |
|        | a) Single point tax b) Multipoint tax c) Regressive tax d) Progressive tax                   |                 |
| 5      | The following suppliers cannot opt for composition scheme                                    | CO <sub>1</sub> |
|        | a) Inter – State supplier                                                                    |                 |
|        | b) Person supplying goods through an electronic commerce operator                            |                 |
|        | c) Supplier of services other than restaurant service d) All of the above                    |                 |
| 6      | was first country to adopt GST as indirect system of taxation.                               | CO <sub>1</sub> |
|        | a) France b) Germany c) UK d) India                                                          |                 |
| 7      | GST has rolled out with effect from a) 01-07-2017 b) 15-07-2017 c) 01-04-2017 d) 01-09-2017  | CO <sub>1</sub> |
|        | a) 01-07-2017 b) 15-07-2017 c) 01-04-2017 d) 01-09-2017                                      |                 |
| 8      | supply shall attract IGST                                                                    | CO <sub>2</sub> |
|        | a) Intra-State b) Inter-State c) Intra state and inter-state d) Local                        |                 |
| 9      | What is rate of tax of IGST?                                                                 | CO <sub>2</sub> |
|        | a) CGST rate b) SGST rate c) CGST + SGST rated d)VAT rate                                    |                 |
| 10     | The value of supply of goods and services shall be the                                       | CO <sub>2</sub> |
|        | a) Transaction value b) MRP c) Market Value d) None of above                                 |                 |
|        | SECTION – B (Remembering)                                                                    |                 |
|        | any FIVE Questions: $(5 \times 2 = 10 \text{ M})$                                            |                 |
|        | What is GST?                                                                                 | CO <sub>1</sub> |
|        | What is Direct Tax?                                                                          | CO <sub>1</sub> |
| 13     | What is Indirect Tax?                                                                        | CO <sub>1</sub> |
| 14     | Write short note on Tax.                                                                     | CO <sub>1</sub> |
| 15     | What is a constitutional amendment?                                                          | CO <sub>1</sub> |
|        | What do you mean by Manufacture?                                                             | CO <sub>2</sub> |
| 17     | Define: Business.                                                                            | CO <sub>2</sub> |
|        | SECTION – C (Understanding)                                                                  |                 |
|        | any <b>THREE</b> Questions: $(3 \times 6 = 18 \text{ M})$                                    |                 |
|        | Explain the need for GST in India.                                                           | CO <sub>1</sub> |
| 19     | Explain the Framework of GST as introduced in India.                                         | CO <sub>1</sub> |
| 20     | What are the disadvantages of indirect taxes?                                                | CO <sub>1</sub> |
| 21     | Explain the scope of the supply under GST.                                                   | CO <sub>2</sub> |
| 22     | Discuss the time of supply under GST.                                                        | CO <sub>2</sub> |
|        | SECTION – D (Applying)                                                                       |                 |
|        | any <b>ONE</b> Question: (1X 12= 12 M                                                        |                 |
|        | Explain the Genesis of GST in India.                                                         | CO1             |
| 24     | Discuss the Composite and Mixed Supplied under GST.                                          | CO <sub>2</sub> |

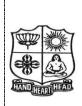

| DEPARTMENT OF COMMERCE (COMPUTER APPLICATIONS) |            |                |            |             |    |  |
|------------------------------------------------|------------|----------------|------------|-------------|----|--|
| Course Code:                                   | 11EP5A     | Programme:     | B.Com (CA) | CIA:        | I  |  |
| Date:                                          | 06.09.2022 | Part:          | III        | Semester:   | V  |  |
| Duration:                                      | 2 Hours    | Academic Year: | 2022 - 23  | Max. Marks: | 50 |  |
| Study Component: Elective                      |            |                |            |             |    |  |
| Course Title: JAVA PROGRAMMING                 |            |                |            |             |    |  |

|          |                                      | SECTION -                 | A (Remembering)          |                        |                 |
|----------|--------------------------------------|---------------------------|--------------------------|------------------------|-----------------|
| Answer   | ALL the Question                     | s:                        |                          | $(10 \times 1 = 10)$   | Marks)          |
| 1        | Java is an                           | language                  |                          |                        | 001             |
|          | A.weakly typed                       | B.Strongly typed          | C.Moderate typed         | D.None of these        | CO1             |
| 2        | Size of float and de                 | ouble in Java is          |                          |                        | 001             |
|          | A.32 & 64 bit                        | B. 64 and 64              | C. 32 and 32             | D. 64 and 32           | CO1             |
| 3        |                                      | wing is not a Java featur |                          | _,,,,,,,,,,,,          |                 |
|          |                                      | B. Architecture Neut      |                          | D. Object-oriented     | CO1             |
| 4        | · ·                                  | mmand to execute a cor    | -                        | · ·                    |                 |
| •        | A.javac                              |                           | C. run                   | D. execute             | CO1             |
| 5        | •                                    | statement is called as 1  |                          |                        |                 |
| 3        | A.While                              |                           |                          |                        | CO1             |
|          |                                      |                           |                          | D. if                  |                 |
| 6        | -                                    | or, ++, increases value o | ~                        |                        | CO1             |
|          | A. 1                                 | B. 2                      | C. 3                     | D. 4                   | 001             |
| 7        | The new operator                     |                           |                          |                        |                 |
|          | A.returns a pointer                  | to a variable             | B.creates a variable     | called new             | CO1             |
|          | C.obtains memory                     | for a new variable        | D.tells how much m       | nemory is available    |                 |
| 8        |                                      | nted using                |                          |                        | G 0.4           |
|          | A.class                              | B. struct                 | C.int D.none             | of the mentioned       | CO <sub>2</sub> |
| 9        | What is the return                   | type of a method that do  | oes not returns any valu | ue?                    | ~~              |
|          | A.int                                | B. float                  | C. void D. doub          |                        | CO <sub>2</sub> |
| 10       | What is true about                   | constructor?              |                          |                        |                 |
|          | A. It can contain re                 |                           | B. It can take any n     |                        | CO <sub>2</sub> |
|          | C. It can have any                   | non-access modifiers      |                          | not throw an exception |                 |
|          |                                      |                           | <b>B</b> (Remembering)   |                        |                 |
|          | any <b>FIVE</b> Questio              |                           |                          | $(5 \times 2 = 10)$    | •               |
|          | What is Variable a                   | nd give example.          |                          |                        | CO1             |
|          | Define Array.                        | 0. 1.01                   |                          |                        | CO1             |
|          |                                      | n String and Character.   |                          |                        | CO1             |
|          | What is Type Con                     |                           |                          |                        | CO1             |
| 15<br>16 | What is Data Type Define the term "C |                           |                          |                        | CO1<br>CO2      |
| 10<br>17 | What is this Keyw                    |                           |                          |                        | CO2             |
| 17       | What is this ixey w                  |                           | C (Understanding)        |                        | CO2             |
| Answer   | any <b>THREE</b> Ques                |                           | e (enacistanding)        | (3 X 6= 18             | Marks)          |
| 18       | •                                    | p statements with exam    | ple.                     | (4 -1 4 -1             | CO1             |
| 19       | Explain Data Type                    |                           | L                        |                        | CO1             |
| 20       | Explain any four C                   | perator types with exan   | nple.                    |                        | CO1             |
| 21       | Write the short not                  | e on following with exa   | imple:                   |                        | CO <sub>2</sub> |
|          | (a) Method                           | (b) Field                 | Declaration              |                        |                 |
| 22       | Demonstrate Meth                     | od Overloading with ex    | ample.                   |                        | CO <sub>2</sub> |
|          | 0.5                                  |                           | - D (Applying)           |                        |                 |
|          | any <b>ONE</b> Question              |                           |                          | (1X 12=12              | •               |
| 23       | Explain OOPS Co                      | <del>-</del>              | 1                        |                        | CO1             |
| 24       | Write the brief not                  | e on Constructors with e  | -                        |                        | CO <sub>2</sub> |
|          |                                      | &&                        | 2&&&&                    |                        |                 |

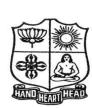

# DEPARTMENT OF COMMERCE (COMPUTER APPLICATIONS)

| 2211             | iiiiiiiiiiiiiiiiiiiiiiiiiiiiiiiiiiiiii | COMMITTEE (C)  |            | 101110110, |    |
|------------------|----------------------------------------|----------------|------------|------------|----|
| Course Code:     | 11SB51                                 | Programme:     | B.Com.(CA) | CIA:       | I  |
| Date:            | 30.08.2022                             | Part:          | IV         | Semester:  | V  |
| Duration:        | 1 Hour                                 | Academic Year: | 2022-23    | Max.Marks: | 50 |
| Study Component: |                                        | Skill Based    | "          |            |    |

| HARD       | حسد   | Study Component:     |               |                | Skill Based |                 |               |                 |           |            |            |
|------------|-------|----------------------|---------------|----------------|-------------|-----------------|---------------|-----------------|-----------|------------|------------|
|            |       | Course               | Title:        | COMME          | RCE         | FOR COM         | PETITIVI      | E EXAMINA       | TIONS     | 3          |            |
| Δηςιν      | er A  | <b>LL</b> the Qu     | estions:      |                |             |                 |               |                 | (50 X 1   | = 50 Marks | e)         |
| 1.         |       | .5 x 16 x 4          |               | 66 = 9         |             |                 |               |                 | (50 A 1   | - 50 Mark  | 3 <i>)</i> |
|            | A.4   |                      | B. 34         | <b>0</b> – .   | C. 5        | 58              | D. 32         | 2               |           |            |            |
| 2.         |       | of 540 - 8           |               |                | 0.0         |                 | 2.02          |                 |           |            |            |
|            | A.1   |                      |               | B. 14          |             | C. 12           |               | D. 16           |           |            |            |
| 3.         | 536   | 512 + 5463           | - 2648 =      | ? x 30         |             |                 |               |                 |           |            |            |
|            | A.1   | 808.9                | ]             | B. 1088.9      |             | C. 1890.9       | 9             | D. 1880.9       |           |            |            |
| 4.         | (44   | 38-2874-5            | 59) ÷ (26     | 9-106-83) =    | ?           |                 |               |                 |           |            |            |
|            | A.5   | 55                   | B. 13         |                | C           | 47              | D. 29         | )               |           |            |            |
| <b>5.</b>  | 543   | 87 - 3153 +          | -2284 = 3     | 2 x 50         |             |                 |               |                 |           |            |            |
|            | A.    | 96.13                |               | B. 91.36       |             | C. 93.16        |               | D. 96.13        |           |            |            |
| 6.         |       | 15-60+?/3            |               |                |             |                 |               |                 |           |            |            |
| _          | A. 2  |                      |               | 186            |             | C. 217          |               | D. 201          |           |            |            |
| 7.         |       | 6 of 420 -           |               |                |             | G 120.0         |               | D 1500          |           |            |            |
| 0          |       | -8.2                 |               | 49.2           |             | C138.8          |               | D158.8          |           |            |            |
| 8.         |       |                      |               | 1133.667 +     |             |                 |               | D 4144          |           |            |            |
| 9.         |       | .466<br>53 / 63 * 2. |               | 4377           |             | C. 3633         |               | D. 4144         |           |            |            |
| 9.         | A.1   |                      | 3 – ι<br>Β. 1 | 80             | (           | C. 185          |               | D. 200          |           |            |            |
| 10.        |       | 61 / (10.8*2         |               |                | `           | J. 10J          |               | D. 200          |           |            |            |
| 10.        | A.2   |                      | B. 5          |                | (           | C. 72           |               | D. 81           |           |            |            |
| 11.        |       |                      |               | on factor of   |             |                 |               | 2.01            |           |            |            |
|            | A. 4  | _                    | В. 6          |                |             | C. 8            | D. 12         |                 |           |            |            |
| <b>12.</b> | The   | greatest i           | nteger tha    | at divides 35  | 58, 374     | 4, 334 leaving  | the same r    | emainder in e   | ach case  | eis        |            |
|            | A. 5  | •                    | B. 6          |                | 2. 7        | D. 9            |               |                 |           |            |            |
| 13.        | The   | e greatest c         | ommon d       | livides of 1.  | 08, 0.      | 36 and 0.9 is:  |               |                 |           |            |            |
|            | A.0   | 0.03                 | B.0.9         | )              | C.0.        | 18              | D. 0.108      |                 |           |            |            |
| 14.        | Fine  | d the lowe           | st commo      | on multiple o  | of 24.      | 36 and 40       |               |                 |           |            |            |
|            | A.1   |                      | B.24          |                | C.30        |                 | D. 480        |                 |           |            |            |
| <b>15.</b> |       |                      |               |                |             |                 | divisible 12  | 2, 16, 18, 21 a | nd 28 is  | :          |            |
|            |       |                      | 3. 1015       | C. 1022        |             | D. 1032         |               |                 |           |            |            |
| <b>16.</b> | Wh    | ich numbe            | r should      | come next in   | n the s     | series, 48, 24, | 12,?          |                 |           |            |            |
|            | A.    | 8                    | B. 6          | C.             | . 4         | D.              | . 2           |                 |           |            |            |
| <b>17.</b> | Wh    | at should            | come nex      | t in the follo | wing        | letter series?  |               |                 |           |            |            |
|            | HC    | GFEDC                | BAGF          | EDCBA          | FED         | C B A ?         |               |                 |           |            |            |
|            | A.    | E                    | B. F          | C. G           |             | D. B            |               |                 |           |            |            |
| 18.        | If '/ | ' means '-           | -', '*' me    | ans '-', '+' 1 | means       | s '*' and '-' m | neans '+', th | nen             |           |            |            |
|            | 24 -  | -4/6*3+              | 4=?           |                |             |                 |               |                 |           |            |            |
|            | A.    |                      |               | B. 24          |             | C. 0            |               | D. 7            |           |            |            |
| 19.        |       |                      | _             | ginterchange   | e of si     | gns would ma    | ake the equ   | ation correct?  |           |            |            |
|            | ,     | *5) + 2/3            |               | _ , .          |             | _               |               |                 |           |            |            |
|            |       | + and -              |               | B. / and -     |             | C. + and        |               | D. / and *      |           |            |            |
| 20.        |       |                      |               |                |             |                 |               | HI coded in th  | nat langı | ıage?      |            |
|            | A. (  | CDKGH                | В.            | EFMIJ          | C.          | . FGNJK         | D. 1          | IHLED           |           |            |            |

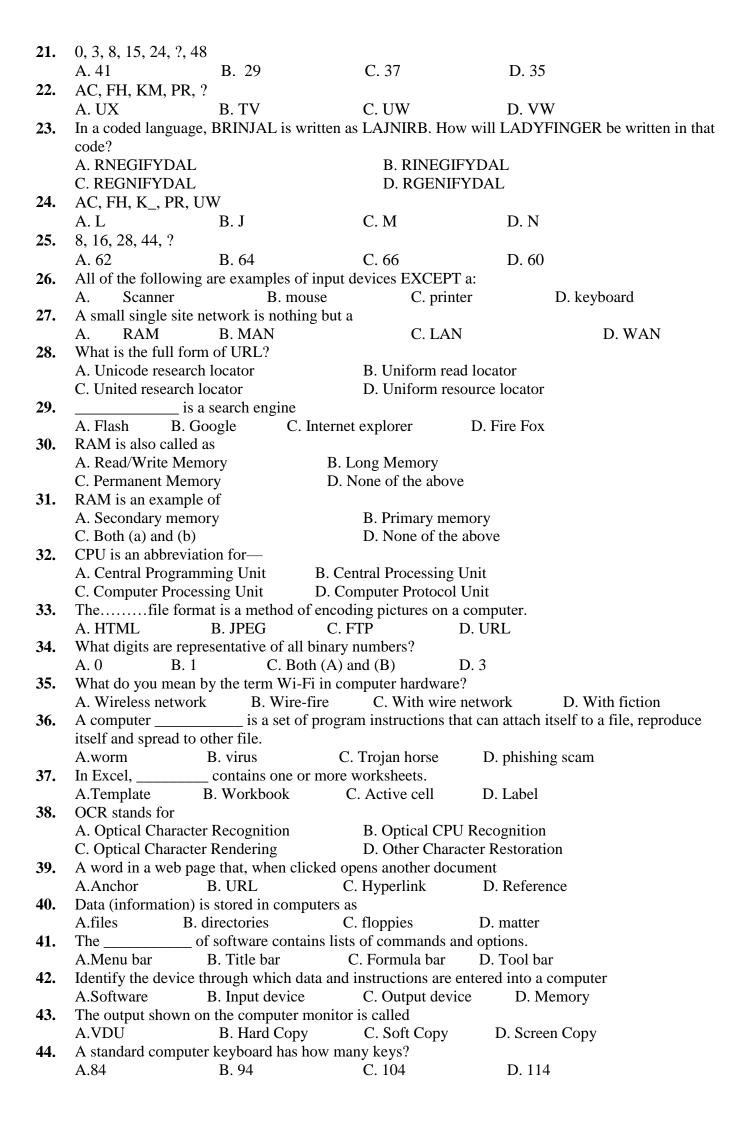

**45.** Where is RAM located? B. External Drive C. Mother Board A. Expansion Board D. All of above Who was the Founder of Bluetooth? **46.** A. Ericson B. Martin Cooper C. Steve Jobs D. Apple Which is most common language used in web designing? **47.** B. C++ C. PHP D. HTML A. C What is used to make computer chips? **48.** B. Steel C. Silicon A. Copper D. Iron 1 Mega Byte is equal to **49.** A. 1024 Bytes B. 1024 Kilo Bytes C. 1024 Giga Bits D. 1024 Bits Verification is process of? **50.** A. Access B. Login C. Logout D. Authentication